# **como criar um site de apostas desportivas**

- 1. como criar um site de apostas desportivas
- 2. como criar um site de apostas desportivas :como fazer aposta kto
- 3. como criar um site de apostas desportivas :jogo do bicho federal aposta online

### **como criar um site de apostas desportivas**

#### Resumo:

**como criar um site de apostas desportivas : Explore as possibilidades de apostas em mka.arq.br! Registre-se e desfrute de um bônus exclusivo para uma jornada de vitórias!**  contente:

rtiva a são legaisem{K 0); 36 Estados! A loteria que por outro lado também está Em como criar um site de apostas desportivas  $\lceil k0 \rceil$  45 estado mais DC e Ilhas Virgens AmericanaS ou Porto Rico; Alguns

nadores regularizaram todos os três tipos do jogador - ao passo Que outros permitem as umou dois". Jogosdeazar na ("ks1] toda da América: Um olhar sobre uma paisagem ca diversificada no...

Simplesmente escolha suas seleções como faria para uma única, e o betslip aparecerá no ado direito da página e criará seu múltiplo Accas. Sportsbook: Como faço para colocar ces e várias apostas? - Betfair Support support.betfaire : app ; respostas detalhe Passo 1: Crie uma conta de apostas.... 2 Passo 2: Escolha os esportes que você deseja postar (pé). etc.

Verifique o seu risco e recompensa potencial.... 6 Passo 6: Clique em

como criar um site de apostas desportivas 'Place Bet' Como colocar um acumulador Um guia passo a passo - Paddy Power News n

ews.paddypower : guias. 2024/10/01

### **como criar um site de apostas desportivas :como fazer aposta kto**

Nevada, que legalizou o jogo em como criar um site de apostas desportivas 1931. recebe um terço de como criar um site de apostas desportivas receita fiscal estadual geral com impostos sobre a jogosdeazar! O estado permite uma ampla gama por atividades e Jogos", incluindo essa miríades dejogos de casino, apostas pari-mutuel. Jogos desportivo a e eventos! Apostar escolha: apostas.

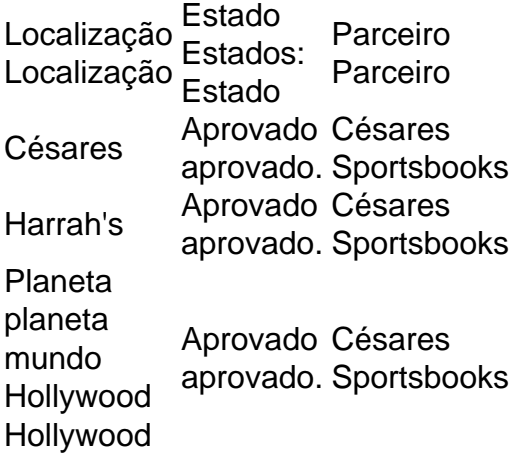

A Linq Aprovado Césares aprovado. Sportsbooks

A Camba.bet é uma plataforma online popular no Brasil, oferecendo uma ampla gama de opções de apostas esportivas para entusiastas de todo o país. Com uma interface intuitiva e fácil de usar, o site permite que os usuários naveguem facilmente por diferentes esportes e eventos em como criar um site de apostas desportivas todo o mundo.

Desde o futebol e o basquete até o tennis e o vôlei, a Camba.bet oferece uma variedade de mercados de apostas para que os usuários possam aproveitar. Além disso, a plataforma também oferece recursos valiosos, como cotas em como criar um site de apostas desportivas tempo real, estatísticas detalhadas e opções de streaming ao vivo, para ajudar os usuários a tomar decisões informadas ao fazer suas apostas.

Mas o que realmente distingue a Camba.bet dos seus concorrentes é seu compromisso inquebrável em como criar um site de apostas desportivas promover jogos responsáveis. A plataforma oferece recursos completos de autoexclusão e limites de depósito, além de fornecer aos usuários acesso a recursos de apoio às pessoas e às famílias afetadas pelo jogo compulsivo. Em resumo, se você está procurando uma plataforma confiável e abrangente para suas necessidades de apostas esportivas, a Camba.bet é definitivamente uma escolha notável. Com suas opções robustas de mercados de apostas, recursos valiosos e compromisso com o jogo responsável, é fácil ver por que a Camba.bet é tão popular entre os apostadores esportivos brasileiros.

## **como criar um site de apostas desportivas :jogo do bicho federal aposta online**

None

Author: mka.arq.br Subject: como criar um site de apostas desportivas Keywords: como criar um site de apostas desportivas Update: 2024/7/18 13:47:10